Załącznik nr 26 do "Instrukcji świadczenia usług w zakresie prowadzenia rachunków bankowych dla klientów indywidualnych"

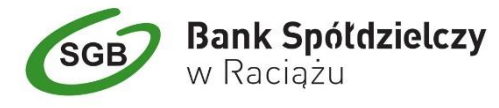

## **FORMULARZ zastrzeżenia indywidualnych danych uwierzytelniających/blokada dostępu do bankowości internetowej**

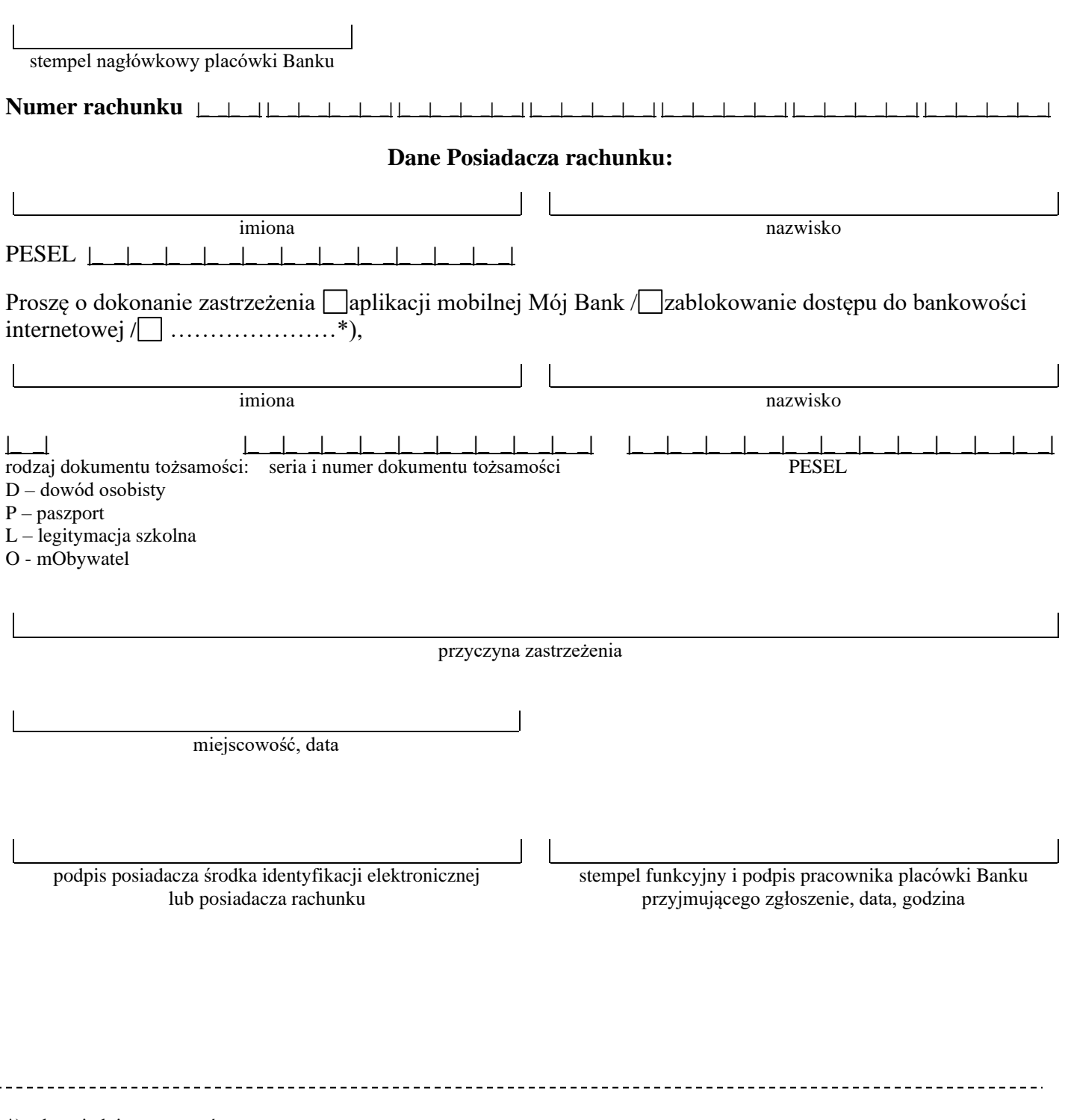

\*) odpowiednie zaznaczyć